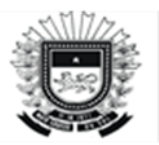

ESTADO DE MATO GROSSO DO SUL Secretaria de Estado de Fazenda Superintendência de Contabilidade-Geral do Estado

## **Roteiro Contábil n. º 019**

### **Pessoal Cedido Entre Poderes**

**Sistema: SPF (www.spf.ms.gov.br)**

### **1-Procedimentos: UG Cedente (UG de Origem do servidor cedido):**

#### **Despesa com folha de pagamento:**

- Com base no relatório de folha de pagamento deverá empenhar, liquidar e Pagar obedecendo o cronograma da execução da folha, e informar o valor a ser restituído (total da 319011+319113+CASSEMS) e informar a conta bancária referente a conta " C " do Órgão.

# **Após receber o valor da restituição na conta C seguir os passos: -Anulação da Despesa**

- Anular o total da Despesa (Vencimentos e encargos) do Servidor cedido na natureza de despesa **319011** 

- Devolver Valores OB - 319011 (Precisa ser nessa ND – Obrigatório)

- Estornar LQ

- Anular NE

### **2-Procedimentos: UG destino**

- Empenha na despesa 31909601 -Pessoal requisitado de Outros Órgãos (Ônus no Destino) –Consolidação

- 31909602 - Pessoal requisitado de Outros Órgãos (Ônus no Destino) -Inter União

- 31909603 -Pessoal requisitado de Outros Órgãos (Ônus no Destino) -Inter Estado

o valor total fornecido pela cedente

- Liquida

- Paga o total
- Efetuar a PD para **Conta C** do Cedente.

## **Superintendência de Contabilidade Geral do Estado**

## **Maio/2023**